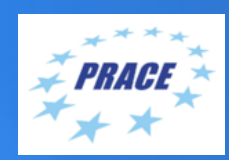

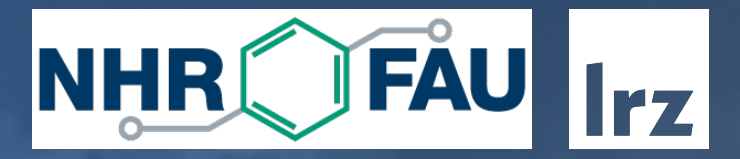

# Cache Analysis with Callgrind

Code Optimization Workshop | 28 June 2022 | Josef Weidendorfer

# Focus: CPU Cache Simulation using a Simple Machine Model

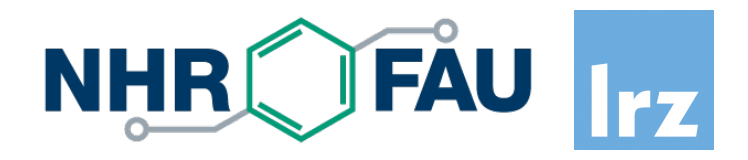

Why simulation? (in contrast to real measurement)

- Reproducability
- No influence of tool on results
- Allows to collect information not possible with real hardware
- No special permissions needed / cannot crash machine

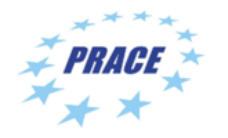

# Focus: CPU Cache Simulation using a Simple Machine Model

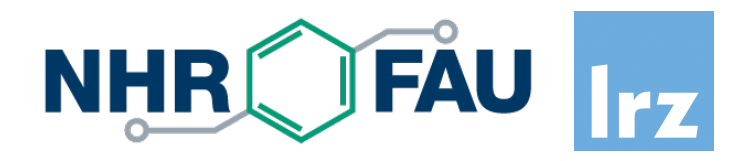

Why a simple machine model?

- easier to understand
- still captures most problems
- faster simulation

### A sophisticated model includes

- All pipeline stages, Out-of-Order scheduling, speculation, instr. troughput & latency
- All cache layers, coherency protocol, replacement, memory parallelism, contention, hardware prefetching, exact interleaving of accesses from cores

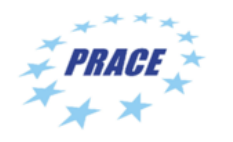

# Focus: CPU Cache Simulation using a Simple Machine Model

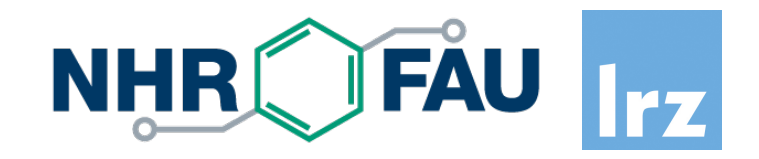

Why a simple cache model?

- Bottlenecks in the memory hierarchy often dominate anything else
	- You should first check this with real measurements
- Qualitative results still useful for cache optimizations

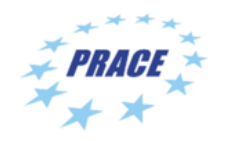

# **Outline**

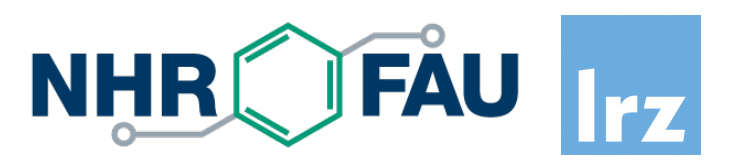

- Background
- Callgrind and {Q,K}Cachegrind
	- Measurement
	- Visualization
- Hands-On
	- Example: N-Body / Cache Use

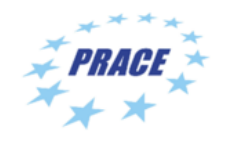

# Cache Exploitation is Important

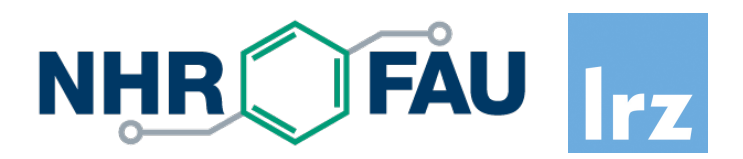

"Memory Wall"

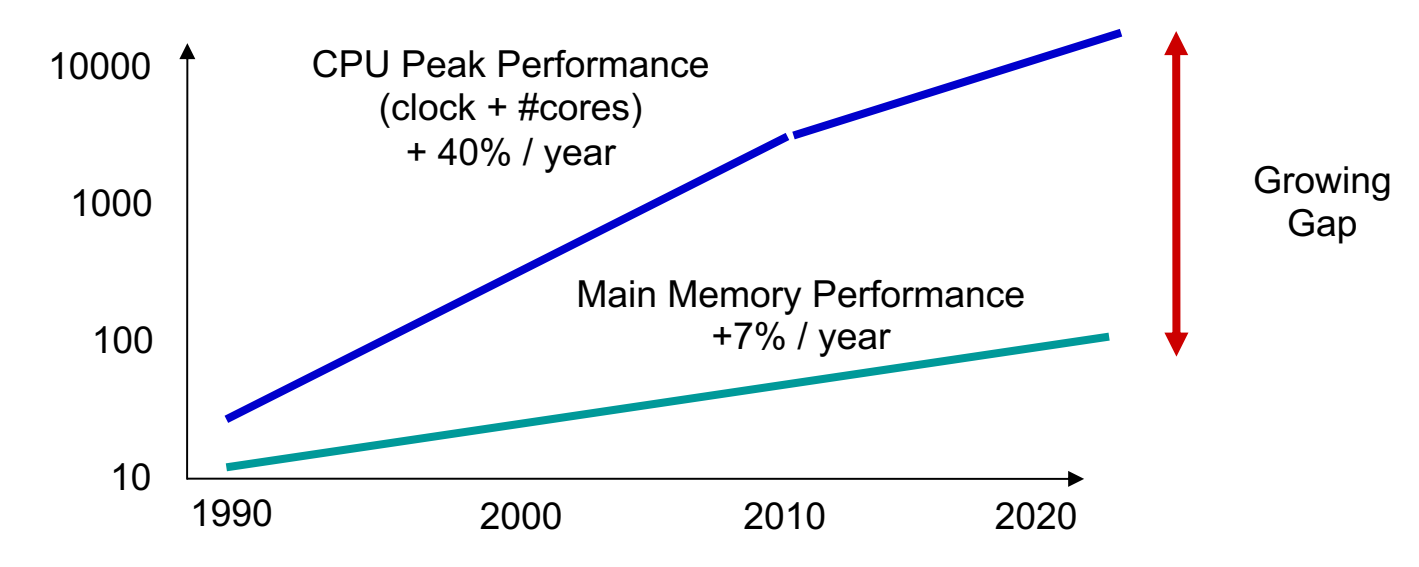

Access latencies to local memory on modern x86 processors ~ 200 cycles  $\rightarrow$  AVX512 can do 200  $*$  8 (vector)  $*$  4 (2 FMA units) = 6400 DP-FLOPs / access

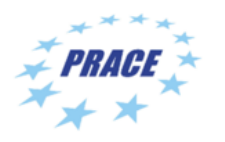

Caches do their Job transparently...

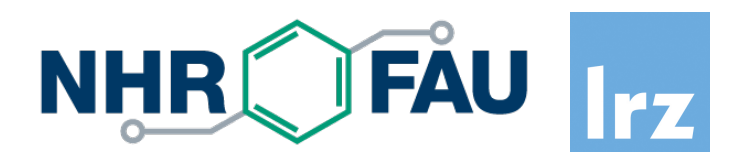

Caches work because programs expose access locality

• Temporal (hold recently used data) / Spatial (work on blocks of memory)

The "Principle of Locality" is not enough...  $\rightarrow$  "Cache optimization"

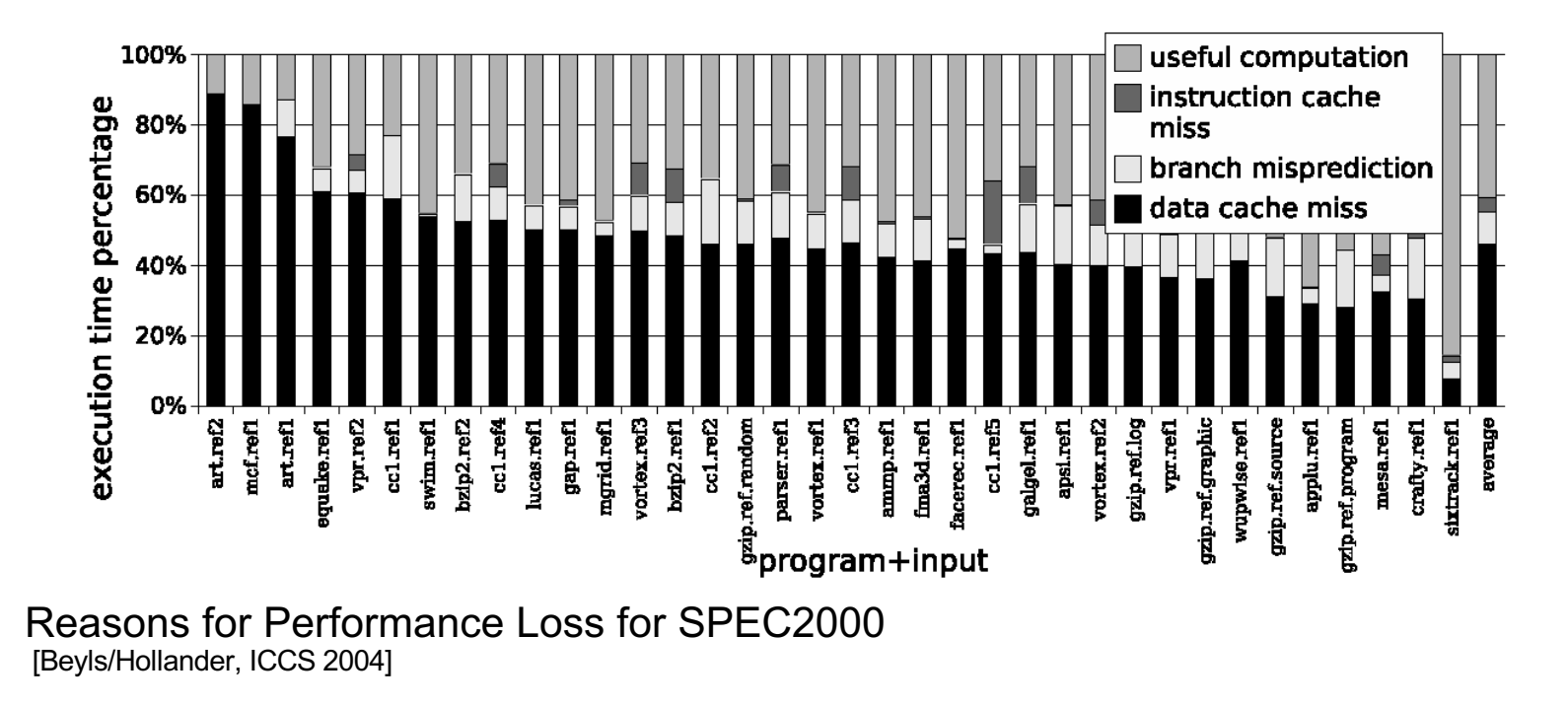

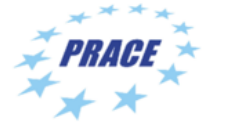

# Cache Optimization on Parallel Code

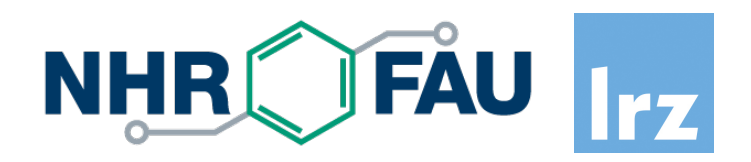

- Analyze sequential code phases
	- Optimization of sequential phases always improves runtime
	- No need to strip down to sequential program
- Influences of threads/tasks on cache exploitation
	- On multi-core: all cores share bandwidth to main memory
	- Use of shared caches: cores compete for space vs. cores prefetch for each other
	- Slowdown because of "false sharing"
		- not easy to measure with hardware performance counters

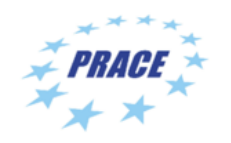

# Going Sequential ...

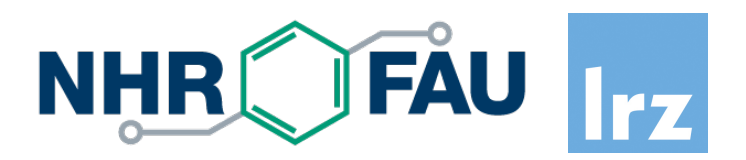

- Sequential performance bottlenecks
	- Logical errors (unneeded/redundant function calls)
	- Bad algorithm (high complexity or huge "constant factor")
	- Bad exploitation of available resources (caches, vector units, pipelining,...)
- How to improve sequential performance
	- Use tuned libraries where available
	- Check for above obstacles  $\rightarrow$  by use of analysis tools

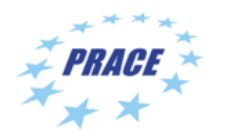

# (Sequential) Performance Analysis Tools

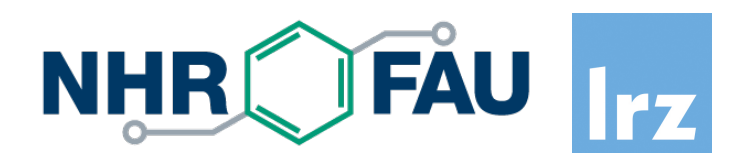

- Count occurrences of events
	- Resource exploitation is related to events
	- SW-related: function call, OS scheduling, ...
	- HW-related: FLOP executed, memory access, cache miss, time spent for an activity (like running an instruction)
- Relate events to source code
	- Find code regions where most time is spent
	- Check for improvement after changes
	- "Profile data": histogram of events happening at given code positions
	- Inclusive vs. Exclusive cost

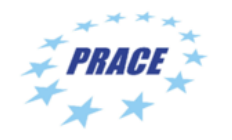

## How to measure Events

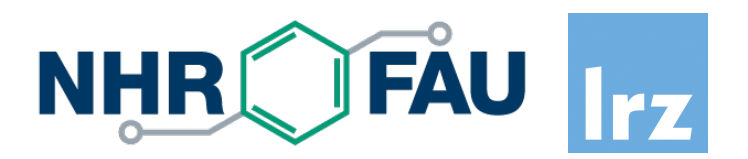

- Target: real hardware
	- Needs sensors for interesting events
	- For low overhead: hardware support for event counting
	- May be difficult to understand because of unknown micro-architecture, overlapping and asynchronous execution
- Target: machine model
	- Events generated by a simulation of a (simplified) hardware model
	- **No measurement overhead**: allows for sophisticated online processing
	- Simple models make it easier to understand the problem and to think about solutions
- Both methods (real vs. model) have advantages & disadvantages, but reality matters in the end

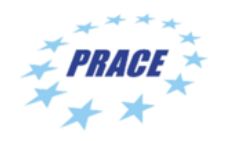

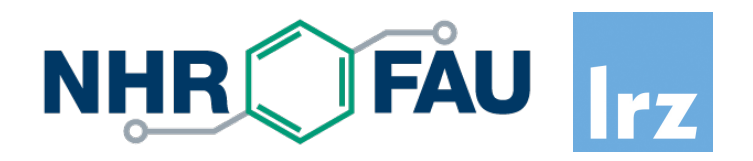

**Latency** 

- Exploit (fast) cache: improve locality of data
- Allow hardware to prefetch data (use access patterns which are easy to predict)
- Memory controller on chip (standard today) be aware of NUMA

Bandwidth

- Share data in caches among cores
- Keep working set in cache (temporal locality)
- Use good data layout (spatial locality)
- If memory accesses are unavoidable
	- Predictable access pattern (stream/strided)  $\rightarrow$  exploit HW prefetcher
	- Memory affinity
	- Avoid data dependencies (linked list traversals)

# Optimization 1: Reduce Number of Accesses

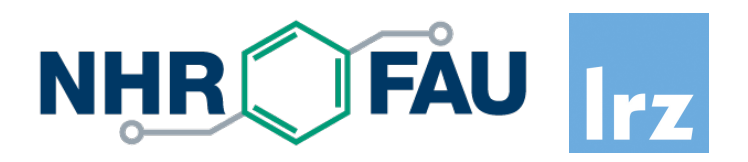

- Use large data types (may be done by compiler)
	- Vectors instead of bytes
- 1 cache line = 1 access: use full cache lines
	- Alignment: crossing cache line gives two accesses
- (redundant) Calculation instead of memory access
- Avoid unneeded writes
	- Check if a variable already has given value before writing
	- "Write-allocate" effect: higher bandwidth than expected

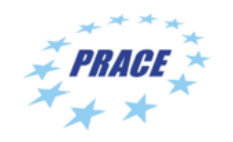

# Optimization 2: Reorder Accesses

**NHR** 

- If possible, do sequential accesses (in inner loop level)
	- Exploit full cache line
	- Trigger hardware prefetcher (small sequential accesses reduce accuracy of HW prefetcher)
- Blocking: reuse data as much as possible
	- Instead of multiple large sweeps over large buffer, split up into multiple small sweeps over buffer parts
	- Useful in 1d, 2d, 3d, …
	- Recursive (multi-level) blocking: "cache-oblivious": best use of multiple cache levels at once!
	- Multi-core: consecutive iterations on cores with shared cache

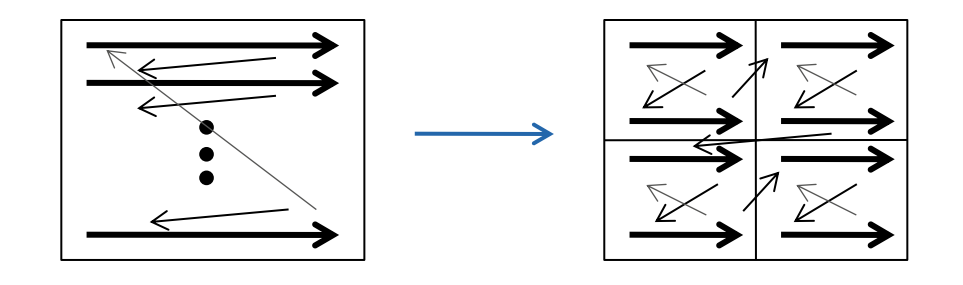

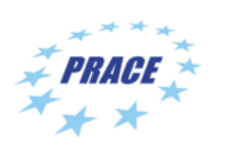

# Optimization 3: Improve Data Layout

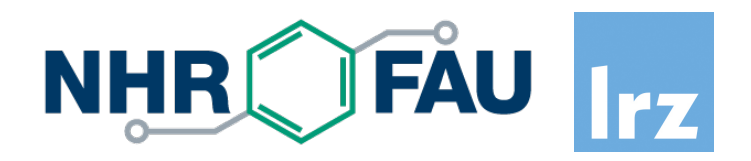

- Group data with same access frequency and access type (read vs. write)
	- Use every byte of a fetched cache line (unused data is wasted space + bandwidth)
	- AoS-to-SoA
- Reorder data in memory according to traversal order in program
- Avoid power-of-2 strides: may produce conflict misses
	- By padding

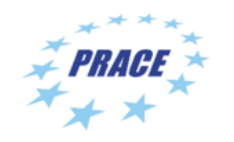

# Callgrind: Cache Simulation with Call-Graph Capturing

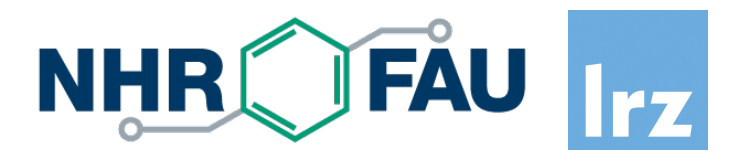

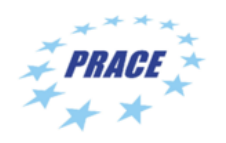

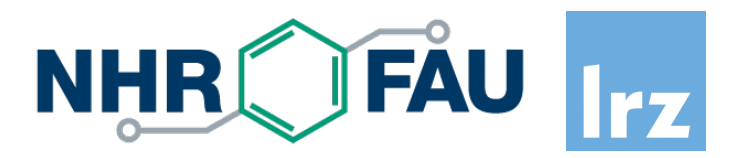

### Based on Valgrind

- Runtime instrumentation infrastructure (no recompilation needed)
- Dynamic binary translation of user-level processes
- Linux/AIX/OS X on x86, x86-64, PPC32/64, ARM/ARM64, MIPS
- Open source (GPL), www.valgrind.org
- Includes correctness checking & profiling tools
	- "memcheck": accessibility/validity of memory accesses
	- "helgrind" / "drd": race detection on multithreaded code
	- "cachegrind"/"callgrind": cache & branch prediction simulation
	- "massif": memory profiling

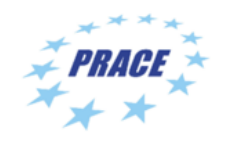

# Callgrind: Basic Features

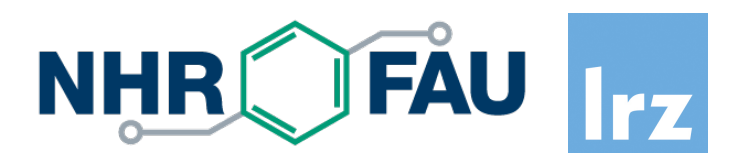

Part of Valgrind (Open Source, GPL)

- Callgrind vs. Cachegrind
	- Dynamic call graph
	- Simulator extensions
	- More control
- Measurement
	- Profiling via machine simulation (simple cache model)
	- Instruments memory accesses to feed cache simulator
	- Hook into call/return instructions, thread switches, signal handlers
	- Instruments (conditional) jumps for CFG inside of functions
- Presentation of results: callgrind\_annotate / {Q,K}Cachegrind

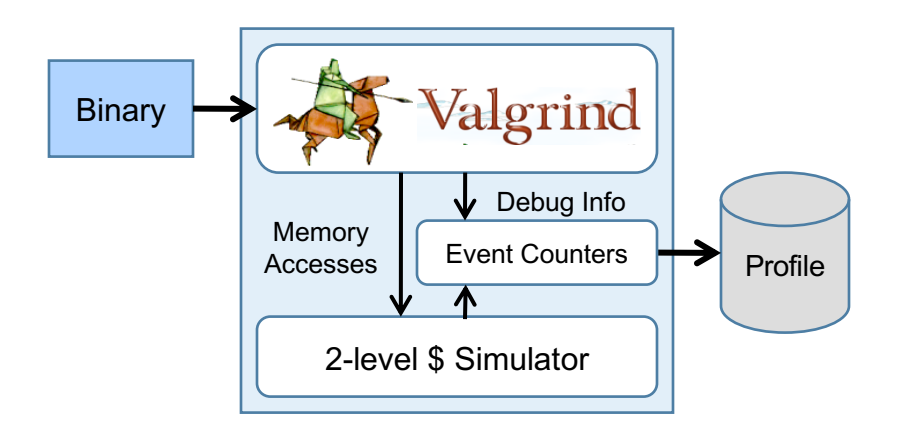

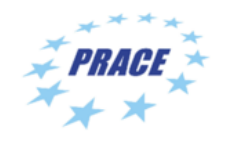

# Simulation vs. Real Measurement

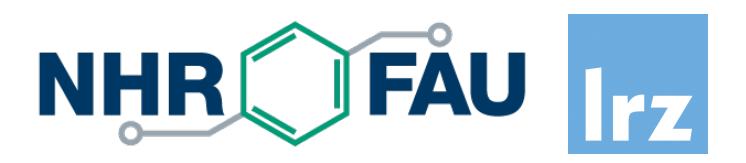

Usage of Valgrind

- Driven only by user-level instructions of one process
- Slowdown (call-graph tracing: 15-20x, + cache simulation: 40-60x)
	- "fast-forward mode": 2-3x
- Serializes threads
- Detailed observation
- Does not need root access / can not crash machine

Cache model

- "Not reality": synchronous 2-level inclusive cache hierarchy (size/associativity taken from real machine, always including LLC)
- Reproducible results independent on real machine load
- Derived optimizations applicable for most architectures

Callgrinds Cache Model vs. Xeon

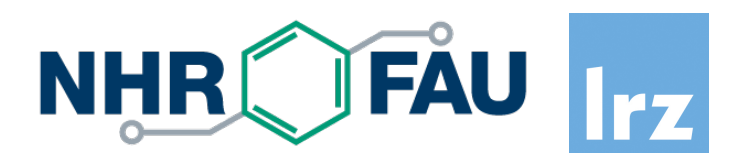

**Callgrind** 

- Parameters: size, line size, associativity
- L1 / LLC, inclusive, LRU, shared among threads
- Write back vs. write through does not matter for hit/miss counts
- Optional stream prefetcher

CoolMUC2 node: 2x Intel Xeon (Haswell, each 14 cores, 18 MB L3)

- private L1 (D/I a  $32kB$ ) + L2 (256 kB) per core
- L1/L2 strictly inclusive to L3, L3 shared

Callgrind only simulates 2 levels (L1+LLC)  $\rightarrow$  LLC hit count higher

• Assume all threads work on separate data: can specify LLC size = 18 / 14 MB

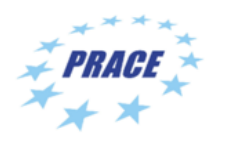

# Callgrind: Advanced Features

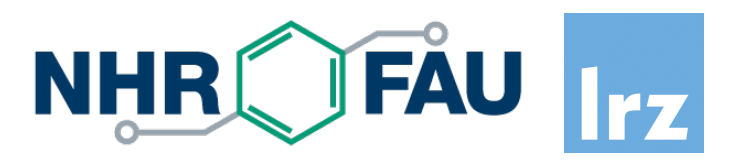

- Interactive control (backtrace, dump command, ...)
- "Fast forward"-mode to quickly get at interesting code phases
- Application control via "client requests" (start/stop, dump)

**Optional** 

- Best-case simulation of simple stream prefetcher
- Byte-wise usage of cache lines before eviction
- Branch prediction
- Dynamic context in function names (call chain/recursion depth)
- Wallclock time spent in system calls (useful for MPI)

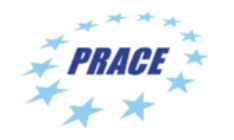

# Byte-wise Cacheline Usage

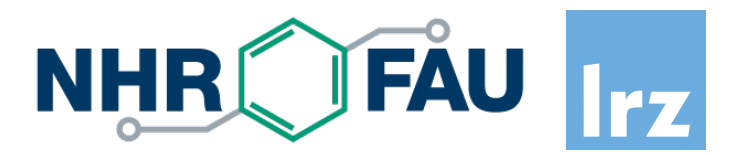

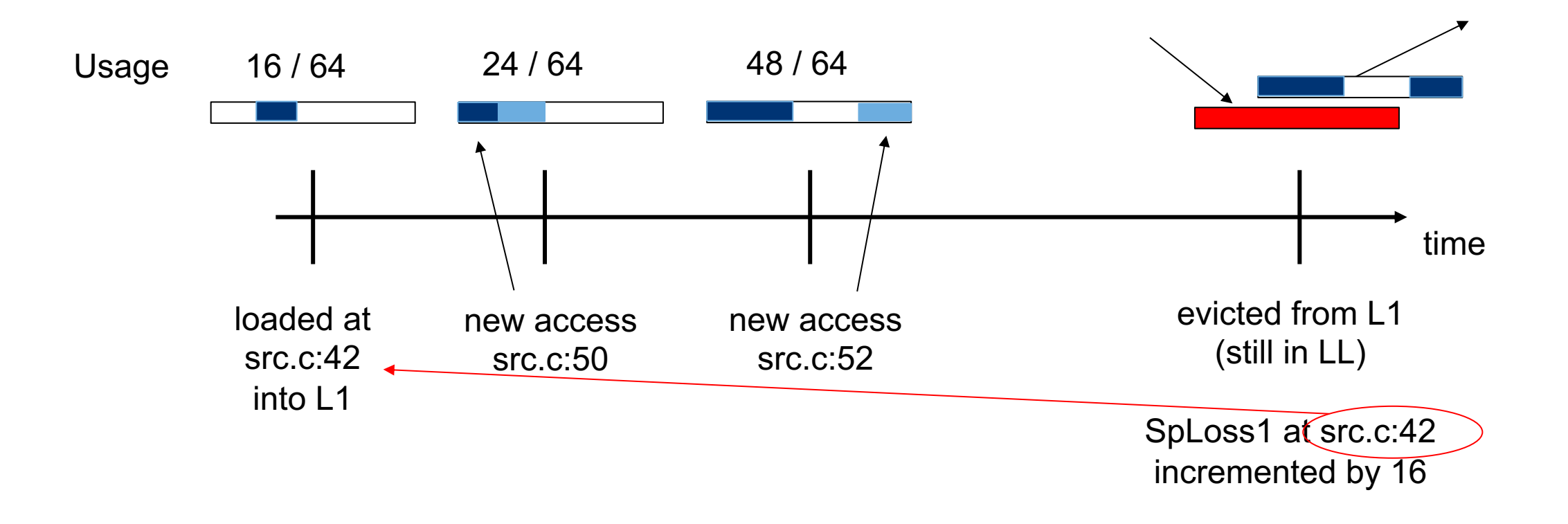

- Why "Loss" events? Higher Numbers should point at larger bottlenecks (here: 16B lost)
- Why attribution to line loading the cacheline? No variable to attach "Loss" to, still understandable

# Callgrind Cheat-Sheet

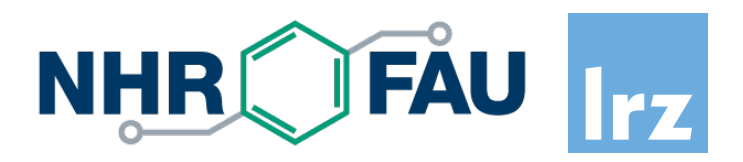

- "valgrind –tool=callgrind [callgrind options] <yourprogram> [args]"
- Cache simulator: "--cache-sim=yes"
- Specify cache sizes: "--L1/I1/LL=<size>,<assoc>,<linesize>"
- Branch prediction simulation: "--branch-sim=yes"
- Enable for machine code annotation: "--dump-instr=yes"
- Start in "fast-forward": "--instr-atstart=yes"
	- Switch on event collection: "callgrind control –i on"
- Spontaneous dump: "callgrind control –d [dump identification]"
- Current backtrace of threads (interactive): "callgrind\_control –b"
- Separate output per thread: "--separate-threads=yes"
- Jump-profiling in functions (CFG): "--collect-jumps=yes"
- Time in system calls: "--collect-systime=yes"
- **Byte-wise usage within cache lines: "--cacheuse=yes"**

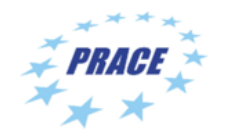

# {Q,K}Cachegrind: Graphical Browser for Profile Visualization

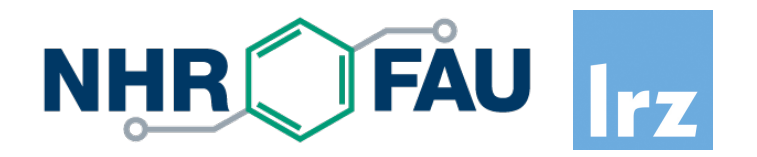

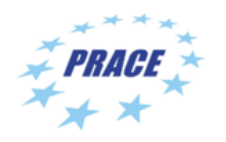

### Features

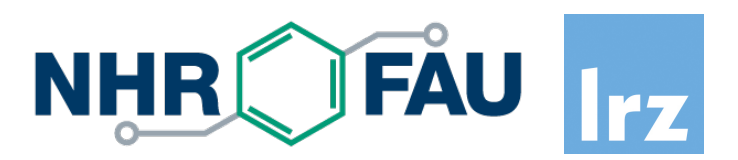

### Open source, GPL, kcachegrind.github.io

- https://github.com/KDE/kcachegrind
- includes pure Qt version, able to run on Linux / OS-X / Windows

Visualization of

- Call relationship of functions (callers, callees, call graph)
- Exclusive/Inclusive cost metrics of functions
	- Grouping according to ELF object / source file / C++ class
- Source/assembly annotation: costs + CFG
- Arbitrary events counts + specification of derived events

Callgrind support: file format, events of cache model

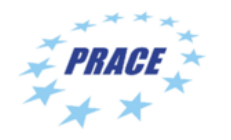

# Usage

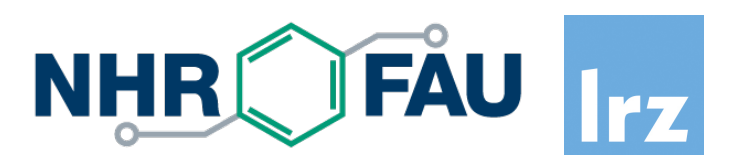

qcachegrind callgrind.out.<pid>

- Left: "Dockables "
	- list of function groups groups according to
		- library (ELF object)
		- source
		- class (C++)
	- list of functions with
		- inclusive
		- exclusive costs

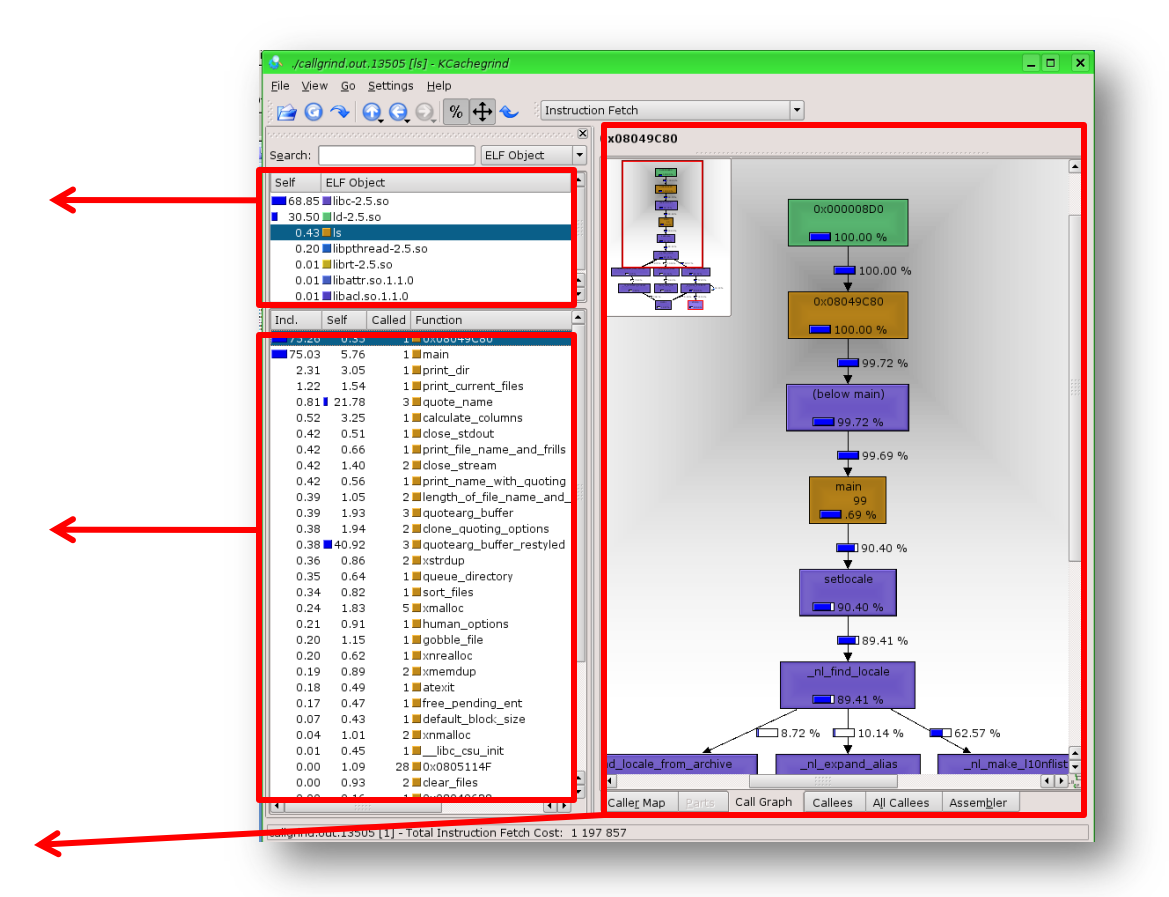

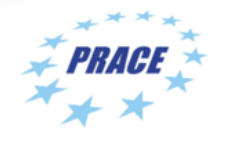

### Visualization panes for selected function

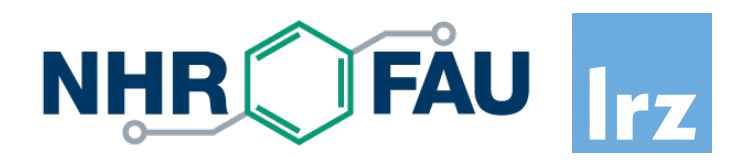

- List of event types
- List of callers/callees

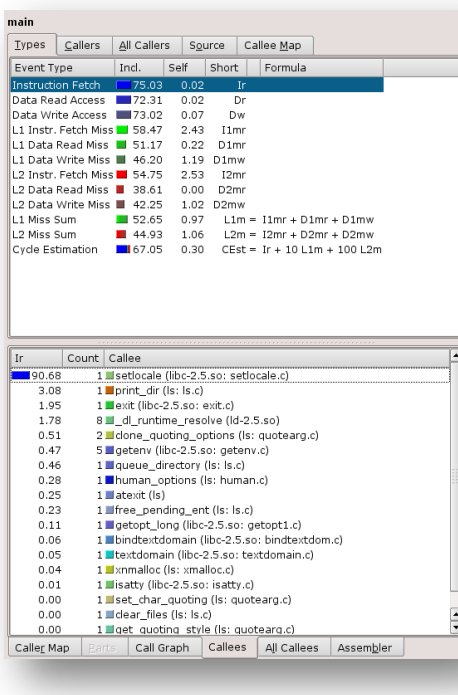

- Treemap visualization
- Call Graph

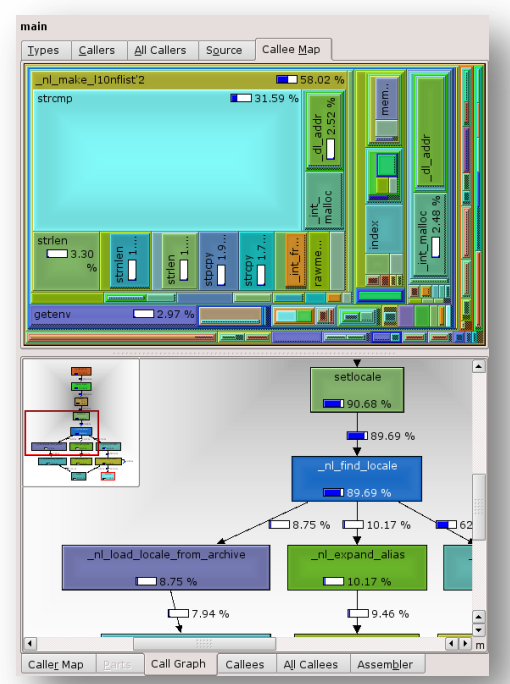

- Source annotation
- Assemly annotation

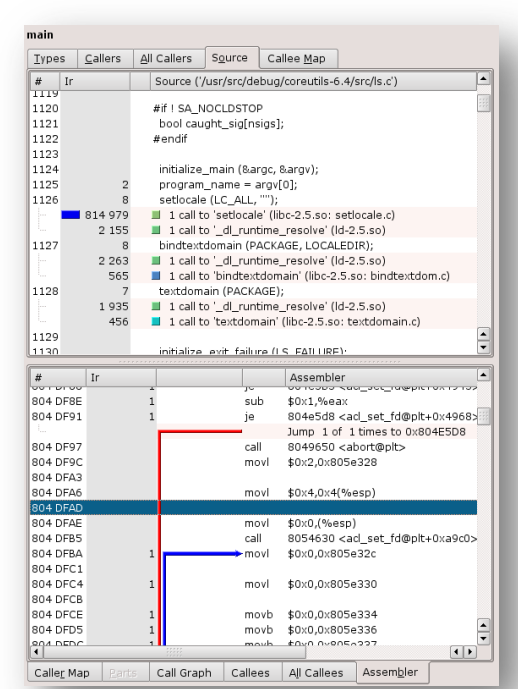

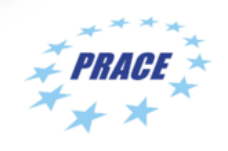

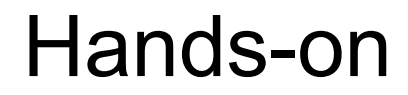

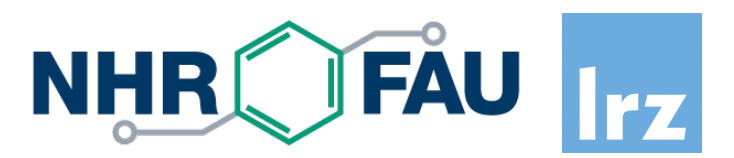

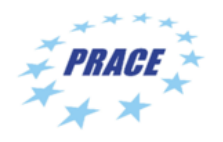

Cache Analysis | 28 June 2022 | J. Weidendorfer 28

# Getting started

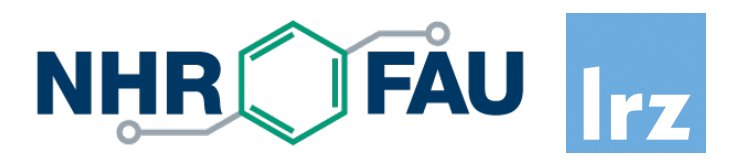

- Setup on CoolMUC2
	- "cp /lrz/sys/courses/hcow1s22/qcachegrind ~/bin"
	- put " $\sim$ /bin" in your \$PATH
	- "module load valgrind"
- Test: What happens in "/bin/ls"?
	- run "valgrind --tool=callgrind Is /usr/bin"
	- run "qcachegrind"
	- function with highest instruction execution count? Purpose?
	- where is the main function?
	- run with cache simulation: "--cache-sim=yes"

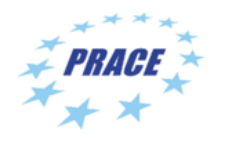

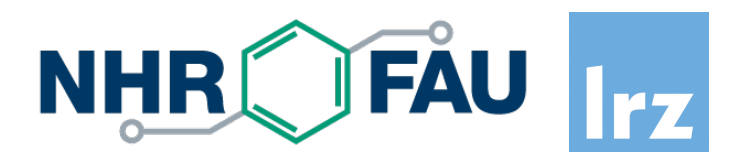

Go into N-Body sources, directory "nbody/ver1"

- "cp /lrz/sys/courses/hcow1s22/compile-cg ."
- Run "./compile-cg" we compile with "-g" and compile Array-of-Struct variant
- See comments in compile-cg for how to run with callgrind

Cache Line Usage SoA vs AoS

- "valgrind --tool=callgrind --dump-instr=yes --cacheuse=yes \ ./\$BIN --run-sim=medium --steps=10" with BIN =  $,$ nbody-aos-g-ver1e" (AoS) and BIN =  $,$ nbody-g-ver1e" (SoA)
- Run "qcachegrind" (loads all callgrind.out.\* files by default)
- Right-click in list on Types tab, "New Event Type", double click formula column: "64 L1m" = "How much data is loaded into L1"
- compare with "SpLoss1" : "How much data was never accessed but loaded into L1"

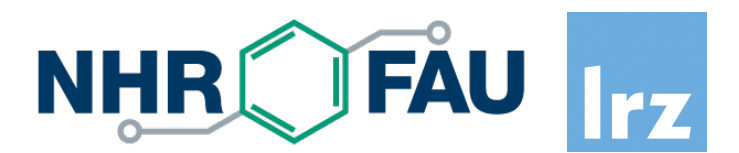

# **Cache Analysis | 28 June 2022 | L. Weidendorfer**<br>
Cache Analysis | 28 June 2022 | L. Weidendorfer<br>
Cache Analysis | 28 June 2022 | L. Weidendorfer<br> *Standar*

Josef Weidendorfer LRZ weidendo@lrz.de

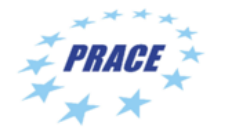

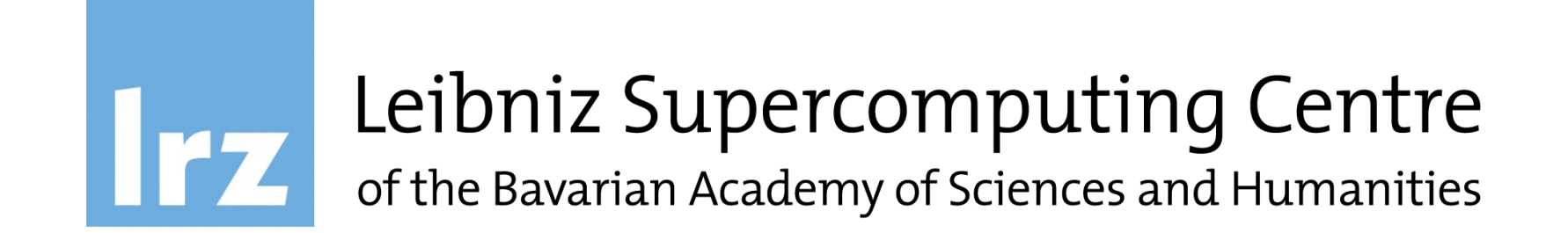